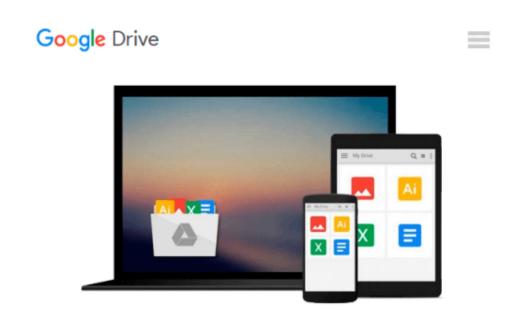

# Teaching Macroeconomics with Microsoft $\ensuremath{\mathsf{Excel}}\ensuremath{\mathbb{R}}$

Humberto Barreto

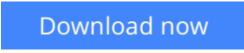

Click here if your download doesn"t start automatically

## **Teaching Macroeconomics with Microsoft Excel®**

Humberto Barreto

#### Teaching Macroeconomics with Microsoft Excel® Humberto Barreto

Humberto Barreto gives professors a simple way to teach fundamental concepts for any undergraduate macroeconomics course using Microsoft Excel® with Excel workbooks and add-ins and videos freely available on his university website. The Excel files are designed to be used by students with any textbook, and have been used many times by the author in his own teaching. Each Excel workbook contains links to short screencasts, around five to ten minutes, that show the cursor and typing as the file is manipulated with narration that walks the student through the steps needed to complete a task. The book shows professors a simple way to present macroeconomic models and incorporate data into their courses.

**<u>Download</u>** Teaching Macroeconomics with Microsoft Excel® ...pdf

**Read Online** Teaching Macroeconomics with Microsoft Excel® ...pdf

## Download and Read Free Online Teaching Macroeconomics with Microsoft Excel® Humberto Barreto

#### From reader reviews:

#### **Mary Barrientes:**

Book is definitely written, printed, or outlined for everything. You can know everything you want by a ebook. Book has a different type. To be sure that book is important factor to bring us around the world. Close to that you can your reading skill was fluently. A reserve Teaching Macroeconomics with Microsoft Excel® will make you to always be smarter. You can feel much more confidence if you can know about anything. But some of you think this open or reading any book make you bored. It's not make you fun. Why they might be thought like that? Have you in search of best book or suited book with you?

#### Willis Newby:

This Teaching Macroeconomics with Microsoft Excel® usually are reliable for you who want to be a successful person, why. The key reason why of this Teaching Macroeconomics with Microsoft Excel® can be on the list of great books you must have will be giving you more than just simple reading food but feed you with information that might be will shock your prior knowledge. This book is handy, you can bring it all over the place and whenever your conditions at e-book and printed versions. Beside that this Teaching Macroeconomics with Microsoft Excel® giving you an enormous of experience for instance rich vocabulary, giving you test of critical thinking that we realize it useful in your day action. So , let's have it and luxuriate in reading.

#### **Ernestine Pagan:**

People live in this new moment of lifestyle always aim to and must have the time or they will get large amount of stress from both everyday life and work. So, whenever we ask do people have time, we will say absolutely indeed. People is human not just a robot. Then we consult again, what kind of activity have you got when the spare time coming to a person of course your answer will unlimited right. Then ever try this one, reading publications. It can be your alternative in spending your spare time, the actual book you have read will be Teaching Macroeconomics with Microsoft Excel®.

#### Kathleen Huckaby:

Do you like reading a publication? Confuse to looking for your preferred book? Or your book was rare? Why so many question for the book? But just about any people feel that they enjoy regarding reading. Some people likes studying, not only science book but additionally novel and Teaching Macroeconomics with Microsoft Excel® or even others sources were given knowledge for you. After you know how the fantastic a book, you feel would like to read more and more. Science publication was created for teacher or perhaps students especially. Those books are helping them to include their knowledge. In various other case, beside science guide, any other book likes Teaching Macroeconomics with Microsoft Excel® to make your spare time considerably more colorful. Many types of book like here.

Download and Read Online Teaching Macroeconomics with Microsoft Excel® Humberto Barreto #9IMYKGE2F4D

## **Read Teaching Macroeconomics with Microsoft Excel® by Humberto Barreto for online ebook**

Teaching Macroeconomics with Microsoft Excel® by Humberto Barreto Free PDF d0wnl0ad, audio books, books to read, good books to read, cheap books, good books, online books, books online, book reviews epub, read books online, books to read online, online library, greatbooks to read, PDF best books to read, top books to read Teaching Macroeconomics with Microsoft Excel® by Humberto Barreto books to read online.

# Online Teaching Macroeconomics with Microsoft Excel® by Humberto Barreto ebook PDF download

Teaching Macroeconomics with Microsoft Excel® by Humberto Barreto Doc

Teaching Macroeconomics with Microsoft Excel® by Humberto Barreto Mobipocket

Teaching Macroeconomics with Microsoft Excel® by Humberto Barreto EPub